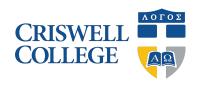

## **Change of Enrollment**

453.35

**Instructions**:

This form is to be used by undergraduate or graduate students with an enrollment status of Non-Degree Seeking, Audit, or Sit-in who wish to request a change to their enrollment. This change may require the submission of additional enrollment documents before the change is effective (contact Enrollment Services if you have any questions). Please print and return completed form with all signatures to the Registrar's office.

| Please Print Clearly                                                                                                    |                          |                   |                    |       |
|----------------------------------------------------------------------------------------------------|--------------------------|-------------------|--------------------|-------|
| Full Name:                                                                                                    |                          | Student ID Number | er: :              |       |
| Semester:                                                                                                    |                          |                   |                    |       |
|                                                                                                    |                          |                   |                    |       |
| <b>Current Enrollment Status:</b>                                                                                                    |                          |                   |                    |       |
| <ul><li>□ Non-Degree Seeking</li><li>□ Audit</li></ul>                                                                                                    |                          |                   |                    |       |
| New Enrollment Status:                                                                                                    |                          |                   |                    |       |
| <ul> <li>□ Non-Degree Seeking         Audit</li> <li>□ Associate of Arts</li> <li>□ Bachelor of Arts</li> <li>□ Bachelor of Science</li> <li>□ Master of Arts Christian Leadershi</li> <li>□ Master of Arts Christian Studies</li> <li>□ Master of Arts Counseling</li> <li>□ Master of Arts Theological and Bi</li> <li>□ Master of Divinity</li> <li>□ Master of Divinity Advanced Stan</li> </ul> | blical Studies<br>ding   |                   |                    |       |
| Students must meet the requirements as noted in the current academic catalog for the new enrollment status.                                                                                                    |                          |                   |                    |       |
| Required Signatures (must be signed                                                                                                    | in the following order): |                   |                    |       |
| Student:                                                                                                    |                          |                   |                    |       |
|                                                                                                    | Signature                |                   |                    | Date  |
| Enrollment Services:                                                                                                    |                          |                   |                    |       |
| Registrar:                                                                                                    | Signature                |                   |                    | Date  |
| registiai.                                                                                                    | Signature                |                   |                    | Date  |
| OFFICE USE ONLY                                                                                                    |                          |                   |                    |       |
| Most Recent Academic Catalog Year:                                                                                                    | Entered in SONIS:        | Date:             | Copy sent to VACO: | Date: |

Financial Aid notified of change in college level:\_\_\_\_\_\_ Change advisor for online program:\_